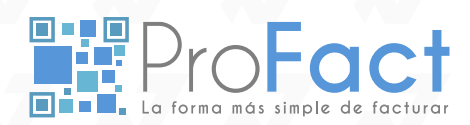

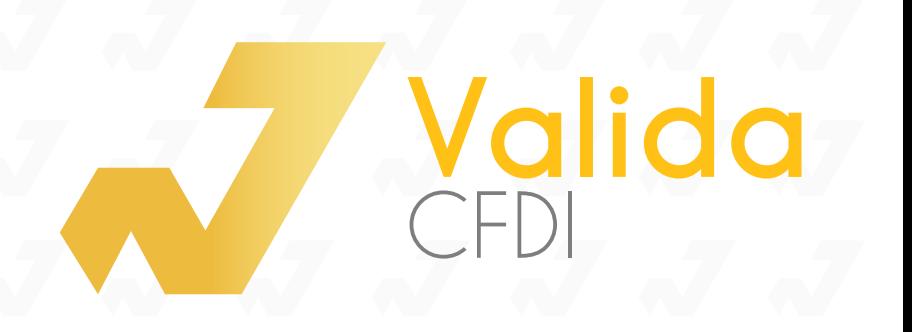

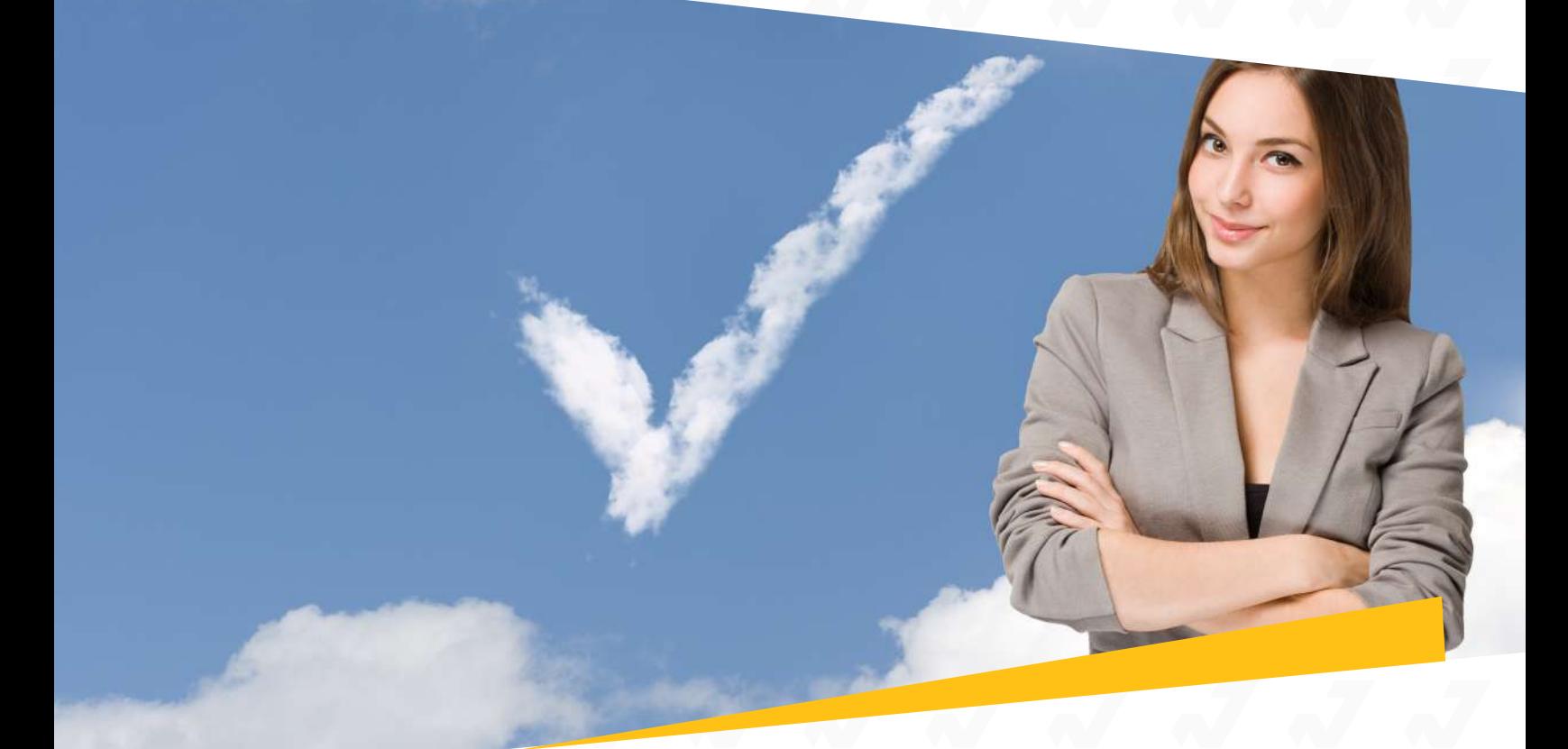

# **Servicio de validación CFDI por Web Service**

**Valida CFDI**, es un servicio web que se encuentra disponible para cualquier persona o empresa que requiera la validación de sus comprobantes fiscales digitales de manera inmediata haciendo una llamada desde su ERP o sistema administrativo hacia nuestro Web Service de validación. Este funge como un facilitador para agilizar la validación de comprobantes fiscales digitales.

Nuestro servicio de Validación de Comprobantes Fiscales Digitales por Internet te permitirá obtener información fundamental ya sea de un comprobante fiscal CFD o CFDI y podrás utilizarla para determinar si éste cumple con las características mínimas indispensables que estipula el Servicio de Administración Tributaria (SAT) para ser aceptado por el receptor.

Este puede integrarse fácilmente a cualquier software administrativo, contable o desarrollos a la medida y damos todas las facilidades para lograr con éxito la conexión de tu aplicación a través de nuestro Webservice. Para dudas técnicas de cómo utilizar el servicio puedes dirigirte sin costo al correo soporte@profact.com.mx

Valida CFDI toma como entrada una solicitud de validación, la cual debe incluir el XML completo del documento CFDI a validar y las credenciales de autenticación proporcionadas por ProFact.

La respuesta de validación devuelve los siguientes elementos:

#### **Información estadística y de validación:**

El servicio de validación devuelve información indicando con un valor verdadero/falso la validez del documento así como información adicional de la validación realizada.

#### **Información general del comprobante:**

El servicio de validación extrae y devuelve los principales campos de identificación e información general.

### **URL del servicio**

**http://validacfdiv2.buzoncfdi.mx/ValidacionWS.asmx http://validacfdiv2.buzoncfdi.mx/ValidacionWS.asmx**

# **Definición del web service**

#### **Interfaz del Servicio**

Los métodos soportados por el servicio de Validación de CFDI de ProFact son:

#### **ValidaXML**

ValidaXML(string Usuario, string Pwd,string XML)

#### **Argumentos:**

- Usuario: El Usuario asignado por ProFact al momento de contratar.
- Pwd: La contraseña asignada por ProFact al momento de contratar.
- XML: El comprobante CFDI a validar enviado como una cadena de texto plano.

#### **SOAP Request**

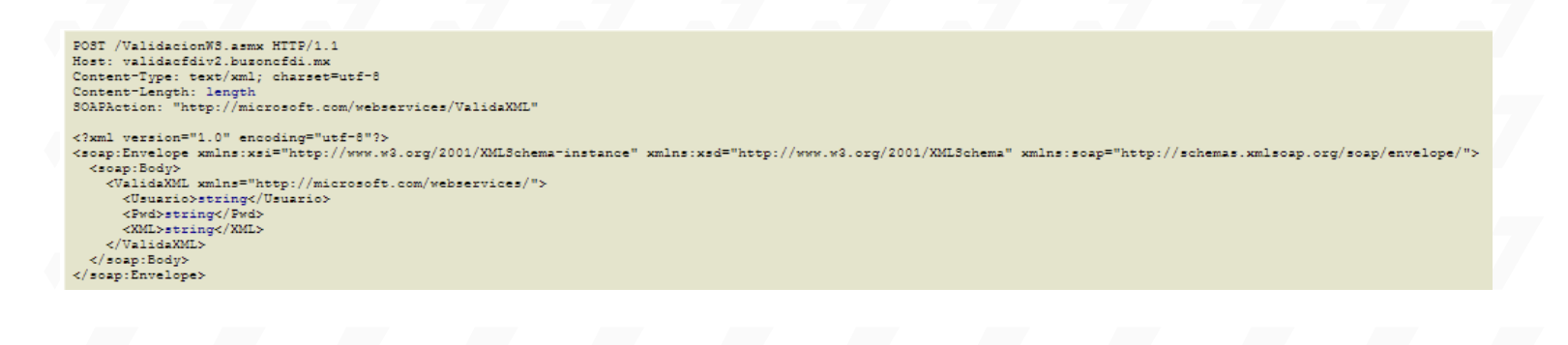

#### **SOAP Response** (Nota: el Webservice regresa un ArrayList con la información)

HTTP/1.1 200 OK<br>Content-Type: text/xml; charset=utf-8<br>Content-Length: length xmlns:xsd="http://www.w3.org/2001/XMLSchema" xmlns:soap="http://schemas.xmlsoap <varidaxMLResure>s:<br></ValidaXMLResponse><br></soap:Body><br></soap:Envelope>

# **Definición del web service**

#### **VerificaciónSAT**

VerificaSAT (string DatosVerifica)

#### **Argumentos:**

• DatosVerifica: Arreglo de datos a verificar directamente en el SAT.

#### **SOAP Request**

POST /ValidacionWS.asmx HTTP/1.1<br>Host: validacfdiv2.busoncfdi.mx<br>Content-Type: text/xml; charset=utf-8<br>Content-Length: length<br>SOAPAction: "http://microsoft.com/webservices/VerificacionSAT" Content-Type: text/wml; charset=utf-8<br>Content-Tength: length<br>3OAFAction: "http://microsoft.com/webservices/VerificacionSAT"<br>3OAFAction: "http://microsoft.com/webservices/VerificacionSAT"<br></soap:Envelope wmlns:xsi="http://w

**SOAP Response** (Nota: el Webservice regresa un ArrayList con la información)

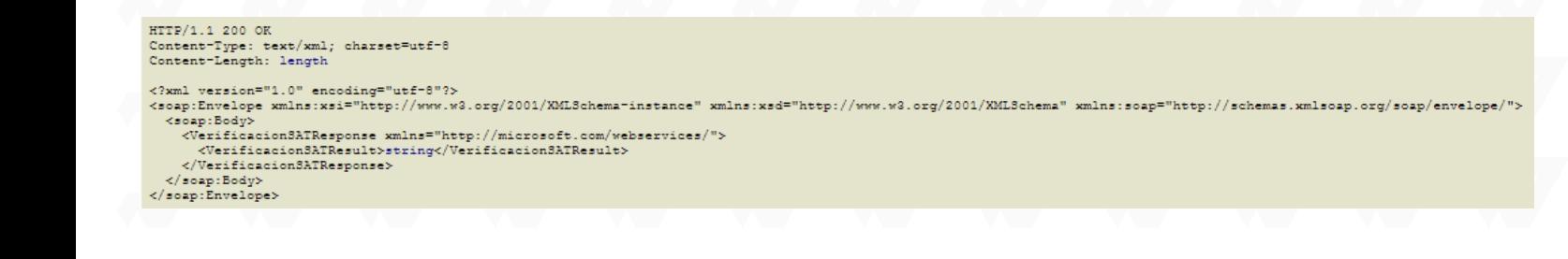

# **¡Solicita una demo!**

Puedes comunicarte a cualquiera de nuestros teléfonos para que programes una demostración.

CDMX y Área Metropolitana al **01 (55) 1663 2470**, Interior de la República al **01 800 839 3989**

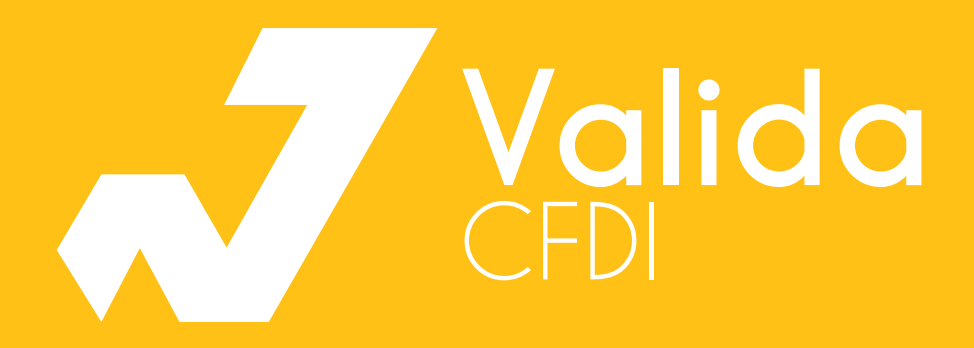

**https://profact.com.mx CDMX y Área Metropolitana al 01 (55) 1663 2470, Interior de la República al 01800 839 3989 Proveedores de Facturación Electrónica y Software, S.A. de C.V**